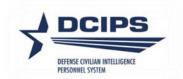

# **DCPDS** User Guide

Defense Civilian Intelligence Personnel System (DCIPS)

Compensation Workbench (CWB) Extract Process

2023

# DCPDS DCIPS CWB Extract Process User Guide – 2023

| CWB Extract Files                                                                     | 3 |
|---------------------------------------------------------------------------------------|---|
| Overview                                                                              |   |
| When to Extract Your Pay Pool Data                                                    |   |
| CWB Extract File Step-by-Step Process                                                 |   |
| Step 1: Log into DCPDS                                                                |   |
| Step 2: Select your responsibility from Other Responsibilities/Applications in MyBiz+ |   |
| Step 3: Select Request CWB Extract File from the menu                                 | 4 |
| Step 4: Complete the CWB Download Payout Data form and click Submit Request           |   |
| Step 5: Wait for the extract file to be generated.                                    |   |
| Step 6: Save the extract file to your computer.                                       |   |
| Viewing Previous Extract Requests                                                     |   |
|                                                                                       |   |
| Appendix 1 – CWB Extract File Data Elements                                           |   |

# **CWB Extract Files**

#### **Overview**

In order to use the Compensation Workbench (CWB) during your Annual and Mock pay pool panel meetings, it must first be populated with information about the members of the pay pool. This information is contained in the CWB extract file. The extract file includes the employees' personnel information (e.g., name, employee ID, pay pool ID, occupational series, pay band/grade, etc.) and finalized rating information from the PAA¹. In order for the rating information to be extracted in the CWB download the Appraisal Type must be either 'Annual Appraisal – DCIPS' or 'Closeout - Early Annual – DCIPS' and the PAA Status must be 'Appraisal Pending HLR Approval', 'Approved by HLR', 'Approved by RO' or 'Completed'. If more than one appraisal exists for the performance cycle, only the latest appraisal will be extracted which is determined by using the latest appraisal period end date or the higher appraisal ID if the appraisal period end dates match. A complete list of extracted data elements is in Appendix 1.

Since this information is extracted from DCPDS based on pay pool ID, it is critical that all members of a pay pool have the correct pay pool ID prior to extracting the data.

The file format of the extract is a pipe-delimited text file, which means that each piece of data is separated by a | or a "pipe." For example, you can see in the top left corner of the sample extract file below that the first data element in the file is an employee's last name – "CPMS Aiona." The second data element is that employee's first name and middle initial – "Dusti Z." Between the last and first name is a | or a "pipe."

The extract files should not be edited and appropriate care should be taken to protect the files as they contain privacy act information. After you import your data into the CWB, if you notice a missing rating, an inaccurate pay band/grade, or a missing employee, do not manually correct the extract file. Rather, make the appropriate corrections in DCPDS and extract another data file.

# When to Extract Your Pay Pool Data

All DCIPS performance ratings must be the final ratings prior to extracting your final CWB data for pay pool deliberations. Remember – ratings cannot be changed during the pay pool process. It is a best practice to extract your data for the first time at least several days prior to the first pay pool meeting. This will ensure you have some time to correct any issues with the data prior to the start of the panel meetings.

<sup>&</sup>lt;sup>1</sup> If you are extracting a file for the purposes of Mock, you must indicate in your extract process that the file is to pull Mock data by selecting 'Yes' from the List of Values (LOV) for the Mock Data element. If the file is pulled for Mock purposes, the rating data will be extracted from the Mock Pay Pool Info tab within the PAA.

# **CWB Extract File Step-by-Step Process**

#### Step 1: Log into DCPDS.

# Step 2: Select your responsibility from Other Responsibilities/Applications in MyBiz+.

Based on your responsibility, you may see the following options:

- CIV Pay Pool Manager
- CIV Alternate Pay Pool Manager
- CIV Pay Pool Administrator
- CIV Alternate Pay Pool Administrator

### **Step 3: Select Request CWB Extract File from the menu.**

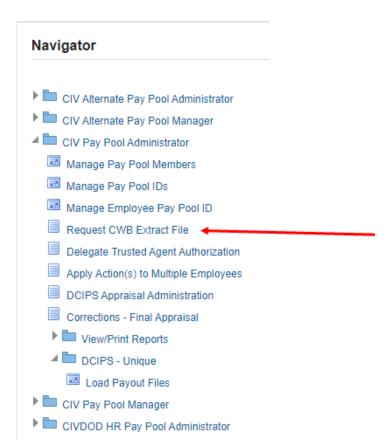

#### NOTE:

- 1. For HR specialists, select the "CIVDOD HR Pay Pool Administrator" responsibility and then navigate to "Submit Processes and Reports."
- 2. For Command administrators, select the "DCIPS Command Extract Administrator" responsibility; navigate to "View/Print Performance Management Reports", and then enter "DCIPS Command CWB Extract" in the Report Name for selection of multiple pay pools by "Agency Group".

Phase 

Completed

#### Step 4: Complete the CWB Download Payout Data form and click Submit Request.

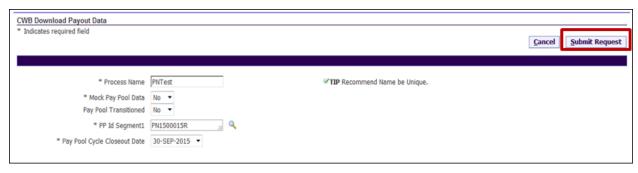

**Complete the Download Payout Data Form** 

**Process Name** – Enter a unique process name and write this name down. One way to ensure the name is unique is to name it the Pay Pool ID and the date (e.g., ArmySMO15Oct).

**Mock Pay Pool Data** – If downloading data for Annual Appraisals, select 'No' from the LOV. If you are downloading for the purposes of a Mock, select 'Yes' from the LOV; this will supply data from the Mock Pay Pool Info tab within the PAA.

Pay Pool Transitioned - Not Applicable to DCIPS.

**PP Id Segment 1** – Enter the first segment of the pay pool identifier (e.g., ArmySMO555). You can search for your identifier by selecting the magnifying glass. On the search page, select "Go" to retrieve the list of your pay pool IDs. If you are responsible for one pay pool, then only one ID will be listed after your select "Go".

Pay Pool Cycle Closeout Date – Select the end of your pay pool's rating cycle from the drop-down list.

## **Step 5: Wait for the extract file to be generated.**

After you select the Submit Request button in Step 4, the Requests screen appears. Select the Refresh button until the Phase changes from "Pending" or "Running" to "Completed".

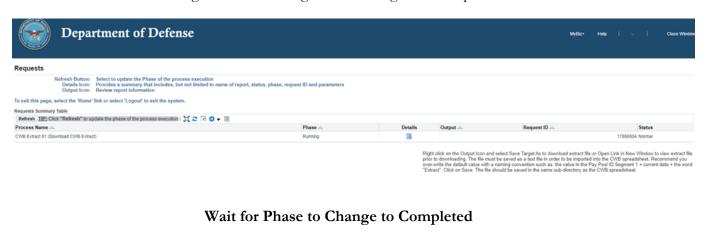

2023 Page 5

Refresh IIP: Click "Refresh" to update the phase of the process execution | 🧮 🤰 🔻 📳

Requests Summary Table

CWB Extract 01 (Download CWB Extract)

Process Name △

#### Step 6: Save the extract file to your computer.

Once the Phase changes to "Completed," an icon appears in the Output column.

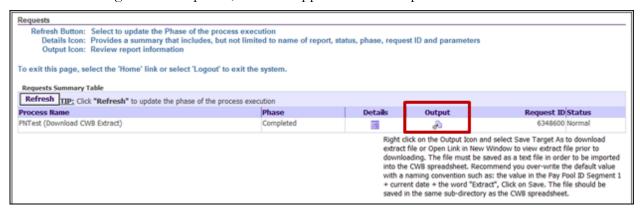

#### Click the Icon in the Output Column

To save your extract file, right-click on the output icon and select "Save Target As..." Save the extract file in the same location as your CWB spreadsheet. The system auto-populates a default file name. It is recommended that you change the file name to be something more descriptive.

Note: If this is a Mock extract, you may want to add the word mock into your file name.

#### **Viewing Previous Extract Requests**

The Extract process can be executed as often as needed to assure pay pool panels have up-to-date employee information. Extracted files are available for 48 hours inside of DCPDS. If you wish to view previous Extract files that you have generated within this 48 hour time frame, first select "View Previous Requests" from the Navigator.

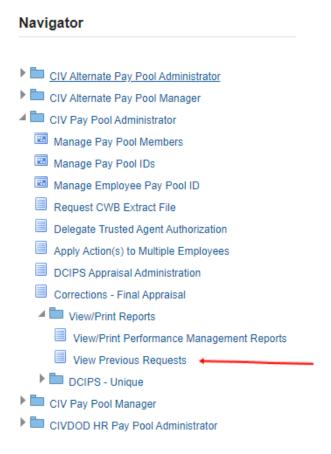

Next, to save a previously requested extract file, right-click on the appropriate output icon and select "Save Target As..." Save the extract file in the same location as your CWB spreadsheet.

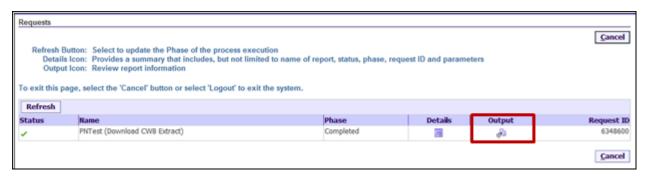

**Saving Previous Requests** 

Note: For a list of CWB Extract File Data Elements, see Appendix 1.

# Appendix 1 – CWB Extract File Data Elements

| Line | Data Element                                | Additional Information                                                                                            |
|------|---------------------------------------------|----------------------------------------------------------------------------------------------------|
| No.  | (from DCPDS and the PAA)                    |                                                                                                    |
| 1    | Last Name                                   | As of the extract date.                                                                                           |
| 2    | First Name                                  | As of the extract date.                                                                                           |
| 3    | Empleyed Number                             | Includes middle initial.  As of the extract date.                                                                 |
| 4    | Employee Number Appraisal ID                | Appraisal ID for either the 'Annual Appraisal – DCIPS' or                                                         |
| 4    | Appraisar ID                                | 'Closeout - Early Annual – DCIPS' with a Status of 'Appraisal                                                     |
|      |                                             | Pending HLR Approval', 'Approved by HLR', 'Approved by RO'                                                        |
|      |                                             | or 'Completed' when the Appraisal Period End Date is for this                                                     |
|      |                                             | performance cycle. If more than one appraisal exists, only the                                                    |
|      |                                             | latest appraisal will be extracted which is determined by using the                                               |
|      |                                             | latest appraisal period end date or the higher appraisal ID if the                                                |
|      |                                             | appraisal period end dates match.                                                                                 |
| 5    | Pay Pool ID                                 | As of the extract date.                                                                                           |
| 6    | Specially Situation Condition               | Will be null – field updated in CWB when applicable.                                                              |
| 7    | Org ID 1 (Org Structure ID)                 | As of the extract date.                                                                                           |
| 8    | Org ID 2 (UIC/PASCODE)                      | As of the extract date.                                                                                           |
|      |                                             | PASCODE for Air Force; UIC for all others.                                                                        |
| 9    | Agency Group                                | As of the extract date.                                                                                           |
| 10   | JDA Status                                  | Will be null – field updated in CWB when applicable.                                                              |
| 11   | Appraisal Period End Date                   | If no appraisal, will be pay pool cycle closeout date; i.e. 30-Sep.                                               |
| 10   | D. G. E. L. J. G. DIED                      | A C:1                                                                                                    |
| 12   | Date of Last Equivalent Increase (DLEI)     | As of the extract date.                                                                                           |
| 13   | Date WGI Due                                | As of the extract date.                                                                                           |
| 14   | Employee On-Board Date                      | As of the extract date.                                                                                           |
|      |                                             | Most recent date employee entered into a DCIPS position. The                                                      |
|      |                                             | transition from IA to GG or GG to PP is not counted as a 'new'                                                    |
|      |                                             | date; if transitioned from IA to GG, will be the date entered into the                                            |
|      |                                             | 'IA' position or from GG to PP, will be the date entered into the                                                 |
| 1.7  |                                             | GG.                                                                                                    |
| 15   | Band Entry Date (as of end of appraisal)    | Date employee entered into current pay band/grade up to the end of                                                |
|      |                                             | the pay pool cycle closeout date. The transition from IA to GG or GG to PP is not counted as a band/grade change. |
| 16   | Retained Pay Flag                           | As of the extract date.                                                                                           |
|      | Tourned Luy Ling                            | If Pay Rate Determinant is other than '0' or '4', will be 'Yes' else                                              |
|      |                                             | will be null.                                                                                                    |
| 17   | Pay Plan (as of end of appraisal period)    | Pay Plan associated with the appraisal or if appraisal ID is null, will                                           |
|      | ,                                           | be pay plan as of the pay pool cycle closeout date.                                                               |
| 18   | Pay Band or Grade (as of end of appraisal   | Pay Band/Grade associated with the appraisal or if appraisal ID is                                                |
|      | period)                                     | null, will be pay band/grade as of the pay pool cycle closeout date.                                              |
| 19   | Base Salary (as of end of appraisal period) | Basic Salary rate as of the appraisal period end date or if appraisal                                             |
|      |                                             | ID is null, will be basic salary rate as of the pay pool cycle closeout date.                                     |
| 20   | Locality Pay (as of end of appraisal        | Locality Pay as of the appraisal period end date or if appraisal ID is                                            |
| 20   | period)                                     | null, will be locality pay as of the pay pool cycle closeout date.                                                |
| 21   | Adjusted Basic Pay (as of end of appraisal  | Adjusted Basic Pay as of the appraisal period end date or if                                                      |
|      | period)                                     | appraisal ID is null, will be adjusted basic pay as of the pay pool                                               |
|      |                                             | cycle closeout date.                                                                                              |
| 22   | Pay Plan (as of extract date)               |                                                                                                    |
|      |                                             |                                                                                                    |

| Line | Data Element                           | Additional Information                                                                                                    |
|------|----------------------------------------|----------------------------------------------------------------------------------------------------|
| No.  | (from DCPDS and the PAA)               | TRUSTADIAI IIIOTIIIAAON                                                                                                    |
| 23   | Pay Band or Grade (as of extract date) |                                                                                                    |
| 24   | Step (as of extract date)              |                                                                                                    |
| 25   | Base Salary (as of extract date)       |                                                                                                    |
| 26   | Work Category                          | Work Category code as of the appraisal period end date or if appraisal ID is null, will be work category code as of the extract date.  P = 'Professional'.  S = 'Supervision/Management'.  T = 'Technician/Administrative Support. |
| 27   | Occupational Code                      | Job as of the appraisal period end date or if appraisal ID is null, will be Job as of the extract date.                                                                                                    |
| 28   | Position Work Role Title               | Position Title as of the appraisal period end date or if appraisal ID is null, will be position title as of the extract date.                                                                                                    |
| 29   | Work Level                             | Work Level code as of the appraisal period end date or if appraisal ID is null, will be work level code as of the extract date.  01 = 'Entry/Developmental'.  02 = 'Full Performance'.  03 = 'Senior'.  04 = 'Expert'.             |
| 30   | Work Location                          | First 30 characters from Location as of the extract date.                                                                                                    |
| 31   | Geolocation Code                       | Location Code as of the extract date.                                                                                                    |
| 32   | Locality Code                          | As of the extract date.  If LMS Indicator is other than null or 'IA0000', will be the LMS Indicator else will be the OPM Locality Pay Area Code.                                                                                   |
| 33   | Locality Percent                       | As of the extract date.  Percentage associated with the locality code in Item 32.                                                                                                    |
| 34   | Work Schedule Code                     | As of the extract date.                                                                                                    |
| 35   | Employee Status Code                   | Duty Status Code as of the extract date.                                                                                                    |
| 36   | Rating Official                        | Rating Official name associated with the appraisal or will be null if appraisal ID is null.                                                                                                    |
| 37   | Reviewing Official                     | Reviewing Official (HLR) name associated with the appraisal or will be null if appraisal ID is null.                                                                                                    |
| 38   | Pay Pool Manager                       | Pay Pool Manager name for the pay pool ID as of the extract date.                                                                                                    |
| 39   | Pay Pool Performance Review Authority  | Pay Pool Performance Review Authority (PRA) name for the pay pool ID as of the extract date.                                                                                                    |
| 40   | Wildcard 1                             | Will be null – field updated in CWB if used.                                                                                                    |
| 41   | Average Objective Rating               | Average Objective Rating associated with the appraisal or will be null if appraisal ID is null.                                                                                                    |
| 42   | Average Element Rating                 | Average Element Rating associated with the appraisal or will be null if appraisal ID is null.                                                                                                    |
| 43   | Overall Rating                         | Overall Rating associated with the appraisal or will be null if appraisal ID is null.                                                                                                    |
| 44   | Evaluation of Record                   | Evaluation of Record associated with the appraisal or will be null if appraisal ID is null.                                                                                                    |
| 45   | Wildcard 2                             | Will be null – field updated in CWB if used.                                                                                                    |

| Line      | Data Element                                                          | Additional Information                                                                                            |
|-----------|-----------------------------------------------------------------------|----------------------------------------------------------------------------------------------------|
| No.       | (from DCPDS and the PAA)                                              |                                                                                                    |
| 46        | Wildcard 3                                                            | Will be null – field updated in CWB if used.                                                                      |
| 47        | Variable Control Point                                                | Will be null.                                                                                                    |
| 48        | Wildcard 4                                                            | Will be null – field updated in CWB if used.                                                                      |
| 49        | Wildcard 5                                                            | Will be null – field updated in CWB if used.                                                                      |
| 50        | Wildcard 6                                                            | Will be null – field updated in CWB if used.                                                                      |
| 51        | Wildcard 7                                                            | Will be null – field updated in CWB if used.                                                                      |
| 52        | Wildcard 8                                                            | Will be null – field updated in CWB if used.                                                                      |
| 53        | Wildcard 9                                                            | Will be null – field updated in CWB if used.                                                                      |
| 54        | Wildcard 10                                                           | Will be null – field updated in CWB if used.                                                                      |
| 55        | Number of Awards Employee Received                                    | Count of Awards earned 1 Oct of the previous year up thru the                                                     |
|           | During Rating Cycle                                                   | extract date.                                                                                                    |
|           |                                                                       | Excludes Award Types 80 (Time-Off Awards), 01, 03, 04                                                             |
|           |                                                                       | (Suggestion Awards), 81 (Referral Bonus), 07 (Quality Step                                                        |
|           |                                                                       | Increase), 8Y (DCIPS Quality Increase), 8Z (DCIPS Sustained                                                       |
|           |                                                                       | Quality Increase) and 8T, 8U, 8V (DCIPS Performance Awards)                                                       |
| <i>EC</i> | Tracel & American CTI and American                                    | and Recruitment, Relocation and Retention Incentives.                                                             |
| 56        | Total \$ Amount of Those Awards Employee Received During Rating Cycle | Total Amount for those awards counted in Line 51.                                                                 |
| 57        | Date of Most Recent QSI/DQI/SQI                                       | Date Award Earned for the most recent QSI/DQI/SQI (Award Type equals '07', '8Y' or '8Z').                         |
| 58        | Amount of Most Recent QSI/DQI/SQI                                     | Award Amount for the most recent QSI/DQI/SQI                                                                      |
|           |                                                                       | (Award Type equals '07', '8Y' or '8Z').                                                                           |
| 59        | Wildcard 11                                                           | Will be null – field updated in CWB if used.                                                                      |
| 60        | Wildcard 12                                                           | Will be null – field updated in CWB if used.                                                                      |
| 61        | Wildcard 13                                                           | Will be null – field updated in CWB if used.                                                                      |
| 62        | Wildcard 14                                                           | Will be null – field updated in CWB if used.                                                                      |
| 63        | Extract Date                                                          |                                                                                                    |
| 64        | Region ID                                                             | As of the extract date.                                                                                           |
| 65        | Performance Objective 1 Rating                                        | Rating from the appraisal ID identified in Line 34; will be null if appraisal ID is null. Used in DPAT Tool Only. |
| 66        | Performance Objective 2 Rating                                        | Rating from the appraisal ID identified in Line 34; will be null if                                               |
| 00        | 1 chormance Objective 2 Rating                                        | appraisal ID is null.                                                                                             |
|           |                                                                       | Used in DPAT Tool Only.                                                                                           |
| 67        | Performance Objective 3 Rating                                        | Rating from the appraisal ID identified in Line 34; will be null if                                               |
|           |                                                                       | appraisal ID is null.                                                                                             |
|           |                                                                       | Used in DPAT Tool Only.                                                                                           |
| 68        | Performance Objective 4 Rating                                        | Rating from the appraisal ID identified in Line 34; will be null if                                               |
|           |                                                                       | appraisal ID is null.                                                                                             |
|           |                                                                       | Used in DPAT Tool Only.                                                                                           |
| 69        | Performance Objective 5 Rating                                        | Rating from the appraisal ID identified in Line 34; will be null if                                               |
|           |                                                                       | appraisal ID is null.                                                                                             |
|           |                                                                       | Used in DPAT Tool Only.                                                                                           |
| 70        | Performance Objective 6 Rating                                        | Rating from the appraisal ID identified in Line 34; will be null if                                               |
|           |                                                                       | appraisal ID is null.                                                                                             |
| 71        | Desferment Objection 7 Desi                                           | Used in DPAT Tool Only.                                                                                           |
| 71        | Performance Objective 7 Rating                                        | Rating from the appraisal ID identified in Line 34; will be null if                                               |
|           |                                                                       | appraisal ID is null.                                                                                             |
| 72        | Performance Objective 8 Rating                                        | Used in DPAT Tool Only.  Rating from the appraisal ID identified in Line 34; will be null if                      |
| 12        | renormance Objective & Rating                                         | appraisal ID is null.                                                                                             |
|           |                                                                       | Used in DPAT Tool Only.                                                                                           |
|           | 1                                                                     | Cook in 21111 1001 Only.                                                                                          |

| Line | Data Element                    | A 1 1 1 1 1 1 1 1 1 1 1 1 1 1 1 1 1 1 1                             |
|------|---------------------------------|---------------------------------------------------------------------|
| No.  | (from DCPDS and the PAA)        | Additional Information                                              |
| 73   | Performance Objective 9 Rating  | Rating from the appraisal ID identified in Line 34; will be null if |
|      |                                 | appraisal ID is null.                                               |
|      |                                 | Used in DPAT Tool Only.                                             |
| 74   | Performance Objective 10 Rating | Rating from the appraisal ID identified in Line 34; will be null if |
|      |                                 | appraisal ID is null.                                               |
|      |                                 | Used in DPAT Tool Only.                                             |
| 75   | Performance Element 1 Rating    | Rating from the appraisal ID identified in Line 34; will be null if |
|      |                                 | appraisal ID is null.                                               |
|      |                                 | Used in DPAT Tool Only.                                             |
| 76   | Performance Element 2 Rating    | Rating from the appraisal ID identified in Line 34; will be null if |
|      |                                 | appraisal ID is null.                                               |
|      |                                 | Used in DPAT Tool Only.                                             |
| 77   | Performance Element 3 Rating    | Rating from the appraisal ID identified in Line 34; will be null if |
|      |                                 | appraisal ID is null.                                               |
|      |                                 | Used in DPAT Tool Only.                                             |
| 78   | Performance Element 4 Rating    | Rating from the appraisal ID identified in Line 34; will be null if |
|      |                                 | appraisal ID is null.                                               |
|      |                                 | Used in DPAT Tool Only.                                             |
| 79   | Performance Element 5 Rating    | Rating from the appraisal ID identified in Line 34; will be null if |
|      |                                 | appraisal ID is null.                                               |
|      |                                 | Used in DPAT Tool Only.                                             |
| 80   | Performance Element 6 Rating    | Rating from the appraisal ID identified in Line 34; will be null if |
|      |                                 | appraisal ID is null.                                               |
|      |                                 | Used in DPAT Tool Only.                                             |